**Vous venez de trouver une règle mise en ligne par des collectionneurs qui partagent leur passion et leur collection de jeux de société sur Internet depuis 1998.** 

**Imaginez que vous puissiez accéder, jour et nuit, à cette collection, que vous puissiez ouvrir et utiliser tous ces jeux.**

# **Ce rêve est devenu réalité !**

**Chantal et François ont créé l'Escale à jeux en 2013. Depuis l'été 2022, Isabelle et Raphaël leur ont succédé. Ils vous accueillent à Sologny**  (Bourgogne du sud), au cœur du **Val Lamartinien, entre Mâcon et Cluny, à une heure de Châlon-sur-Saône ou de Lyon, une heure et demi de Roanne ou Dijon, deux heures de Genève, Grenoble** 

**ou Annecy et quatre heures de Paris (deux heures en TGV).**

**L'Escale à jeux est un ludogîte, réunissant un meublé de tourisme <del>★★★</del> modulable de 2 à 15 personnes et une ludothèque de plus de 9000 jeux de société.**

**Au total, 320 m² pour jouer, ripailler et dormir.**

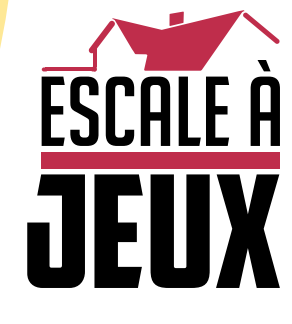

**escaleajeux.fr 09 72 30 41 42 06 24 69 12 99 escaleajeux@gmail.com**

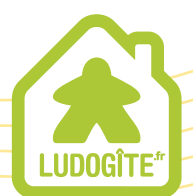

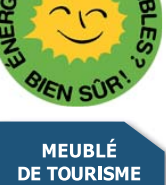

 $\epsilon$ 

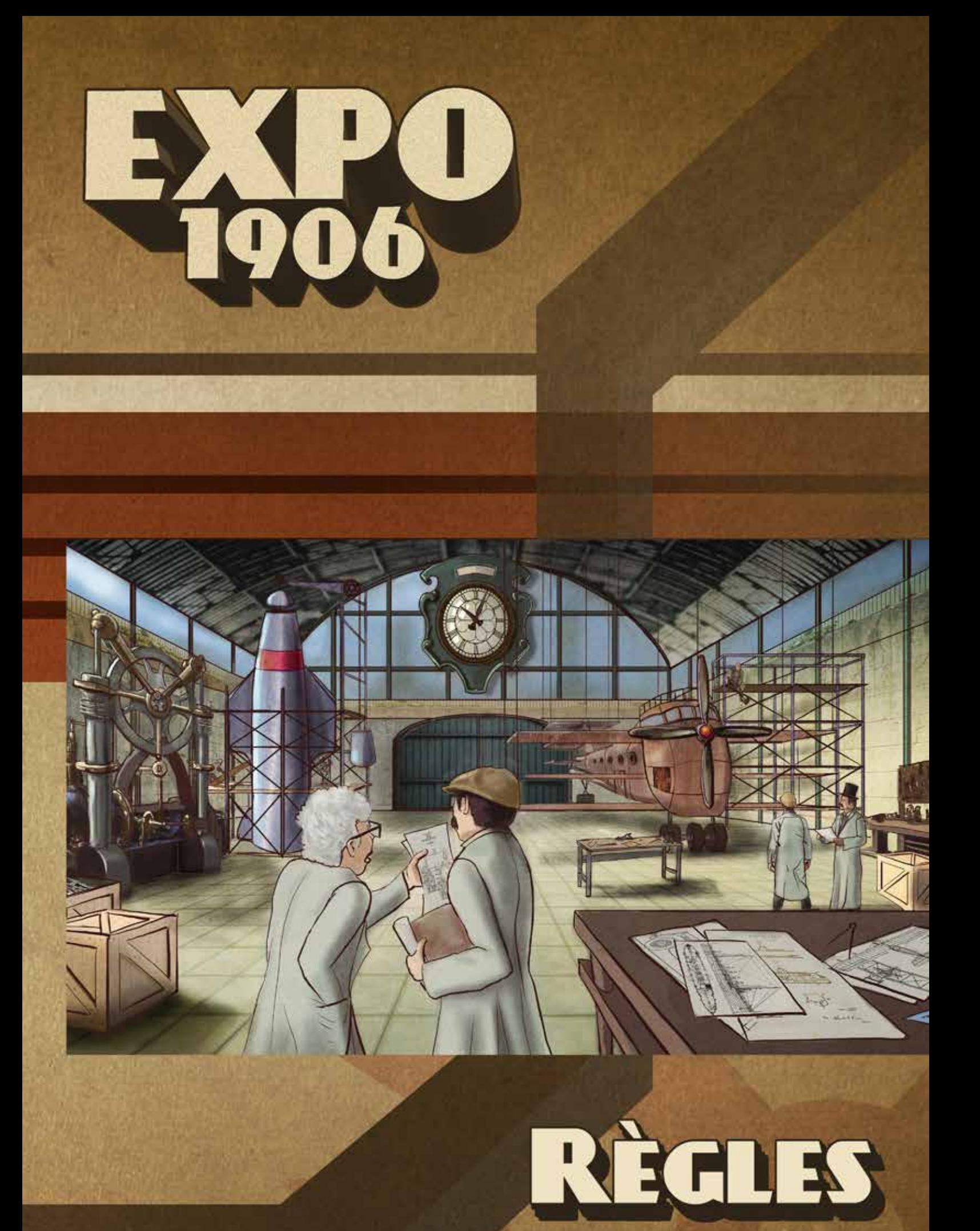

# **CRÉDITS**

Auteurs: Remo Conzadori et Nestore Mangone Illustrations : Erebus (Giorgio De Michele) Révision : Dave Thorby Traduction française : Claude Sirois Les auteurs souhaitent remercier Stefania Aggazio, Valentina Bria, Luigi Maiolino, Battista Aversa et Giuseppe Zaccaro pour leur soutien durant le développement et les tests du jeu.

Si vous avez des commentaires, questions ou suggestions, prière de nous écrire à Gotha Games Ltd Unit 201 Room2Spare Great Weston Trade Park Weston Super Mare BS22 8NA UNITED KINGDOM Ou de nous contacter par courriel à info@gothagames.co.uk

Remarque : Aucun d'entre nous n'a l'anglais comme langue maternelle; nous avons fait tous les efforts possibles pour produire un livret de règles en anglais de qualité et nous espérons que les inévitables erreurs de grammaires seront pardonnées.

#### MARQUES DÉPOSÉES

Sauf indication contraire, tout le matériel qui fait partie de nos jeux, y compris textes, conception, illustrations, logos, icônes et images, ainsi que la sélection, l'assemblage et la disposition de ceux-ci, sont la propriété de Gotha Games et sont protégés par les lois internationales sur le copyright . Toutes les autres composantes protégées par copyright sont la propriété de leurs propriétaires respectifs.

Les marques déposées sont la propriété de leurs propriétaires respectifs.

#### Toutes références

(directes ou indirectes) à des marques de tiers parties sont à des fins éducatives seulement et ne sous-entendent pas de droit de propriété.

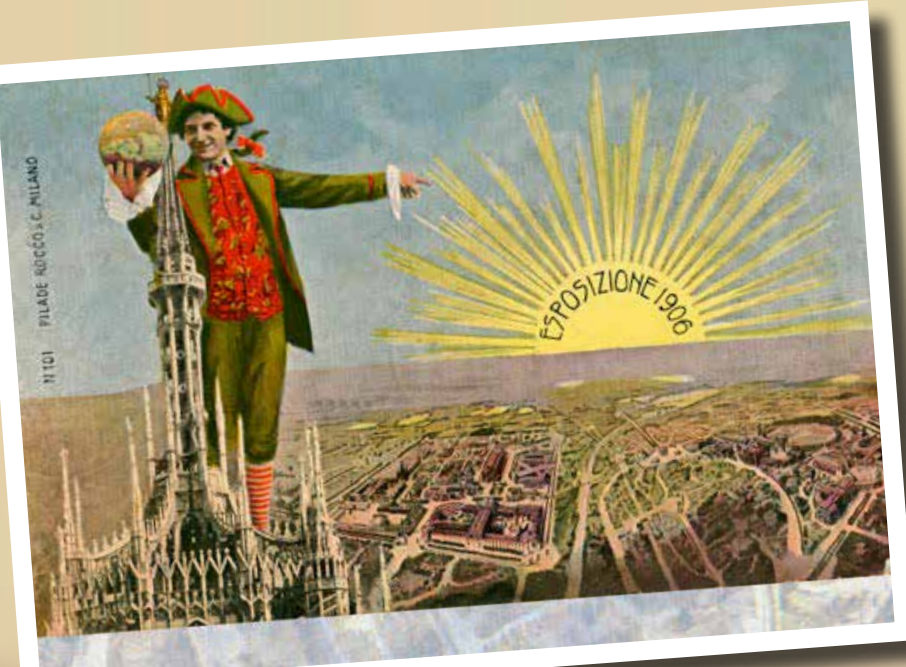

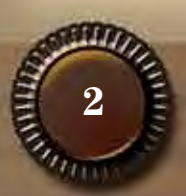

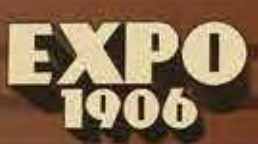

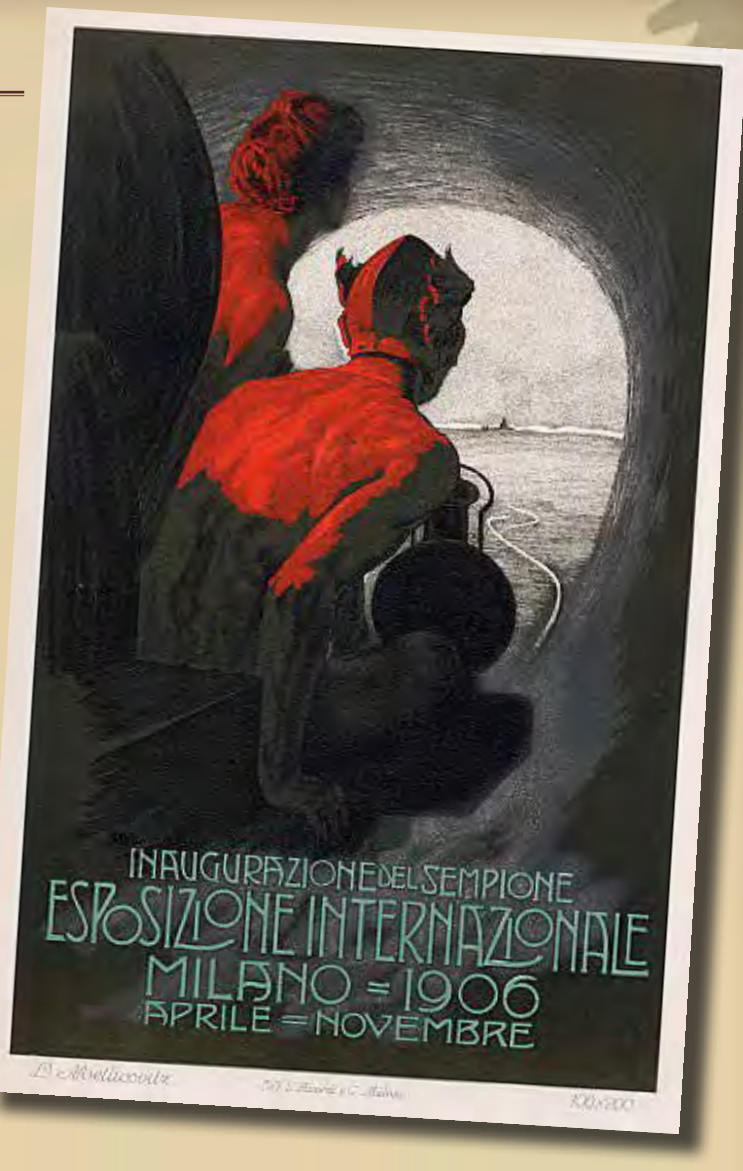

# EXPO 1906

#### *Un jeu ahurissant d'inventions et d'innovations technologiques*

#### **Nombre de joueurs : 1 à 4 Temps de jeu : 60 à 90 minutes Âge : 14 ans et plus**

Milan, début du 20ième siècle, la ville est en pleine ébullition alors que plus de 200 nouveaux bâtiments sont édifiés à la hâte afin d'être achevés à temps pour accueillir les meilleurs cerveaux de la planète. L'Exposition Universelle de 1906 approche et, étant l'une des 40 nations exposantes, vous êtes confiant que vos ingénieurs et scientifiques vont impressionner le monde. Qui exposera les innovations technologiques les plus impressionnantes? Quelle source d'énergie prévaudra : la puissance majestueuse de la Vapeur ou l'élégance et l'efficacité de l'Électricité? Pourrez-vous l'emporter en termes de prestige et de gloire face aux autres nations concurrentes?

#### MATÉRIEL

1 plateau de jeu 4 plateaux Laboratoire personnel 20 marqueurs (4 couleurs) 13 tuiles Technologie 30 tuiles Projet 96 tuiles Ressource 20 tuiles Ferraille 16 tuiles Jury 4 tuiles Ordres de tour / + 30 VP 24 cartes Action (4 paquets) 5 cartes Action améliorée 6 jetons PV bonus

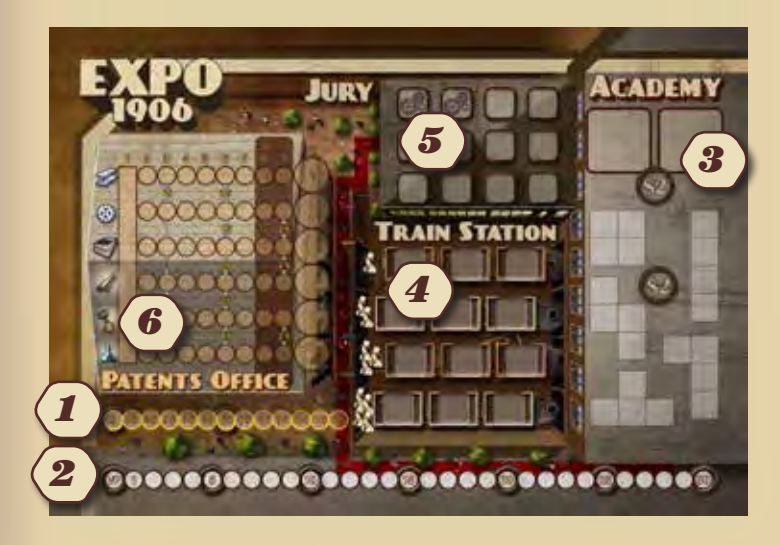

#### PLATEAU DE JEU

Le plateau comprend les éléments suivants:

#### **1. Piste de Revenus**

La position de votre marqueur sur cette piste indique la quantité d'argent dont vous disposez. L'argent est utilisé pour acquérir des ressources, des technologies et des projets.

#### **2. Piste de prestige**

La position de votre marqueur sur cette piste indique le nombre de points de victoire (PV) que vous avez. Le gagnant est le joueur qui a le plus de points de victoire à la fin de la partie.

#### **3. Académie**

Les projets et technologies disponibles sont placés à cet endroit. Durant la partie, vous allez acquérir des projets dans l'intention de les exposer lors de l'Expo. Les technologies vont accélérer l'achèvement de ces projets.

#### **4. Terminal ferroviaire**

Les tuiles Ressource sont placées à cet endroit. Chaque case peut contenir 1 ressource. Le nombre total de ressources dépend du nombre de joueurs, tel qu'indiqué sur le plateau. Les ressources sont nécessaires pour achever des projets.

#### **5. Le Jury**

Le comité du Jury va évaluer les inventions exposées durant l'Exposition Universelle. À la fin de la partie, il annoncera s'il préfère les projets fonctionnant à l'énergie Vapeur  $\mathbb{C}$  ou Électrique .

La table du Jury comprend 12 cases, 2 sont comblées en début de partie. Les joueurs peuvent influencer le Jury en plaçant des tuiles dans ces cases.

*Remarque: le terme Vapeur est utilisé pour désigner l'énergie vapeur ainsi que tout système qui convertit la chaleur ou l'énergie thermique en énergie mécanique, qui peut ensuite être utilisée pour effectuer un travail mécanique.*

#### **6. Bureau des brevets**

Le Bureau des brevets sert à suivre la progression des joueurs dans la publication de leurs inventions. Il est divisé en 6 domaines d'innovation clés:

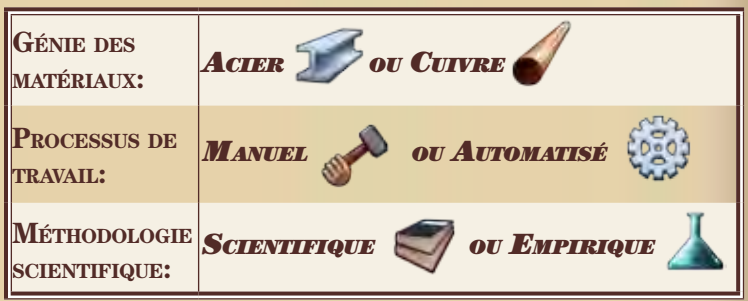

Durant la partie, les joueurs vont concourir pour être reconnus comme les chefs de file de ces domaines avec comme double objectif de marquer plus de PV par le biais de projets achevés ainsi que des PV bonus à la fin de la partie.

#### PLATEAU LABORATOIRE

Chaque joueur est doté d'un plateau Laboratoire (Lab). Les joueurs vont y placer des projets, technologies et ressources dans le but de compléter plus de projets et de meilleure qualité que leurs adversaires.

Des tuiles Ferraille, provenant de projets précédents infructueux, jonchent le Laboratoire en début de partie. Les joueurs devront soit s'en départir, soit réaliser leurs projets autours d'elles.

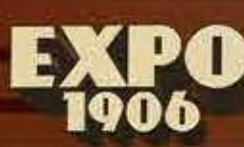

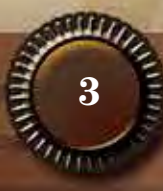

#### **Tuiles**

Il y a cinq types différents de tuiles dans le jeu : les tuiles Ressource, Projet, Technologie, Ferraille et Jury.

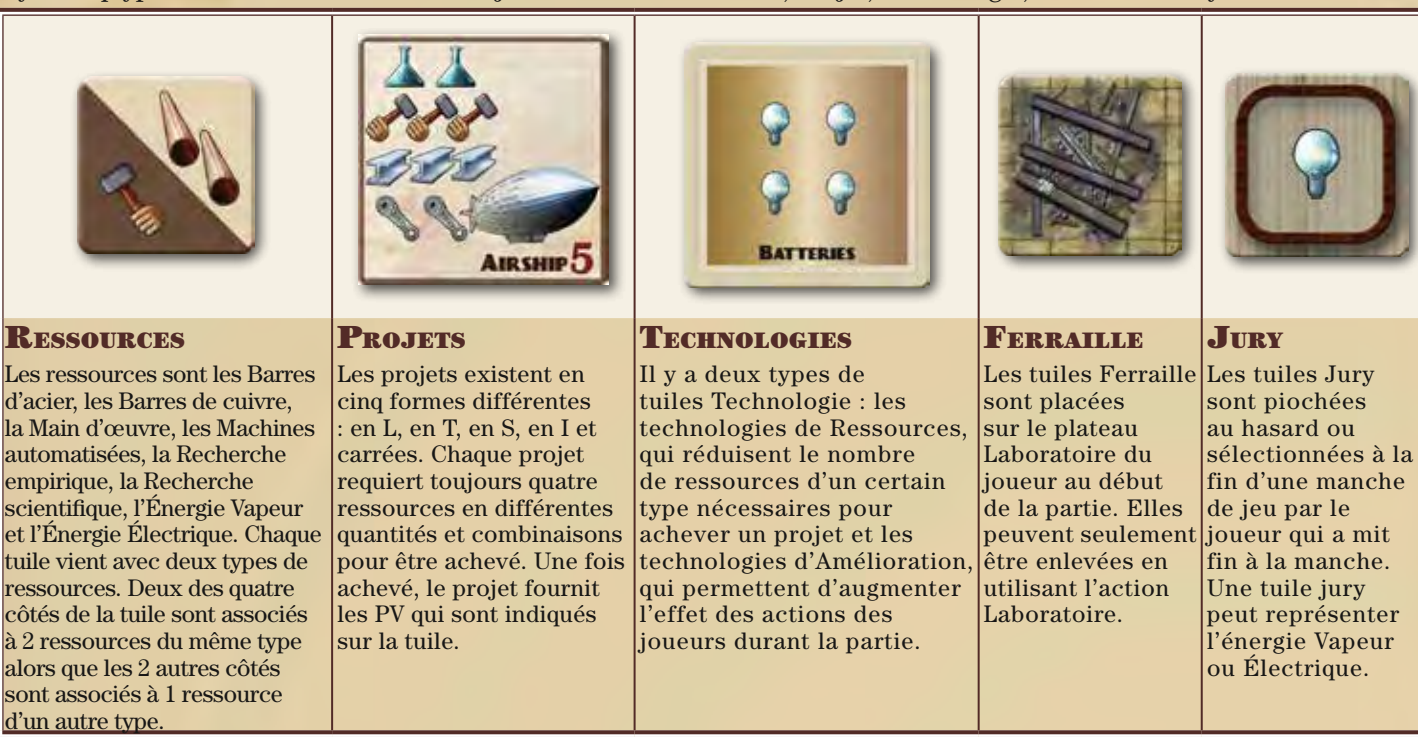

#### But du jeu

Les joueurs remportent la partie s'ils totalisent plus de PV que leurs adversaires à la fin de la partie. Les joueurs acquièrent des PV lorsqu'ils achèvent des projets et selon leur progression au Bureau des brevets. Pour achever un projet, un joueur doit dépenser de l'argent pour acheter des ressources et des projets puis, les placer de manière appropriée dans son Laboratoire. Pour accélérer l'achèvement d'un projet, les joueurs pourront acquérir des technologies, mais devront gérer soigneusement l'espace qui est disponible dans leur Laboratoire. Des PV peuvent aussi être marqués en fonction de leur progression au Bureau des brevets ainsi que des points bonus en remplissant certaines conditions.

### INE EN PLACE

**1.** Mettre le plateau de jeu au cente de la table.

**2.** Mélanger et placer les tuiles Ressource et Jury en piles faces cachées, ce qui facilitera la pige de ces tuiles pendant la partie. Dans le Terminal ferroviaire du plateau, placer le nombre requis de tuiles Ressource (3 dans une partie solitaire, 6 dans une partie à 2 joueurs, 9 dans une partie à 3 joueurs et 12 dans une partie à 4 joueurs) faces visibles, une dans chaque case.

**3.** Trier les tuiles Projets selon leur forme, les mélanger et les placer dans des piles séparées. Placer sur le plateau une tuile Projet dans chaque espace correspondant de l'Académie. Placer aussi à l'Académie toutes les tuiles Technologie.

**4.** Choisir l'ordre de tour de manière aléatoire en utilisant les tuiles d'ordre de tour fournies et procédez dans le sens horaire.

**5.** En commençant par le premier joueur, chaque joueur prend de sa couleur le plateau Laboratoire accompagné de 6 cartes Action et

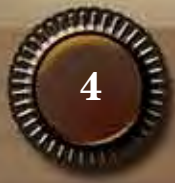

de 5 marqueurs. Trois marqueurs doivent être placés dans la case la plus à gauche du Bureau des brevets (étape 1), 1 au début de la piste de Prestige à la valeur zéro et le dernier sur la piste de Revenus : le premier joueur le place à la position 3\$, le deuxième à la position 4\$, le troisième à la position 5\$ et le quatrième à la position 6\$.

**6.** Chaque joueur prend 5 tuiles Ferraille et les place aux endroits indiqués dans son Laboratoire.

**7.** Piocher deux tuiles Jury et les placer face visible sur les deux premières cases de la table du Jury.

C'est parti et le premier joueur peut jouer son premier tour de cette première manche de la partie.

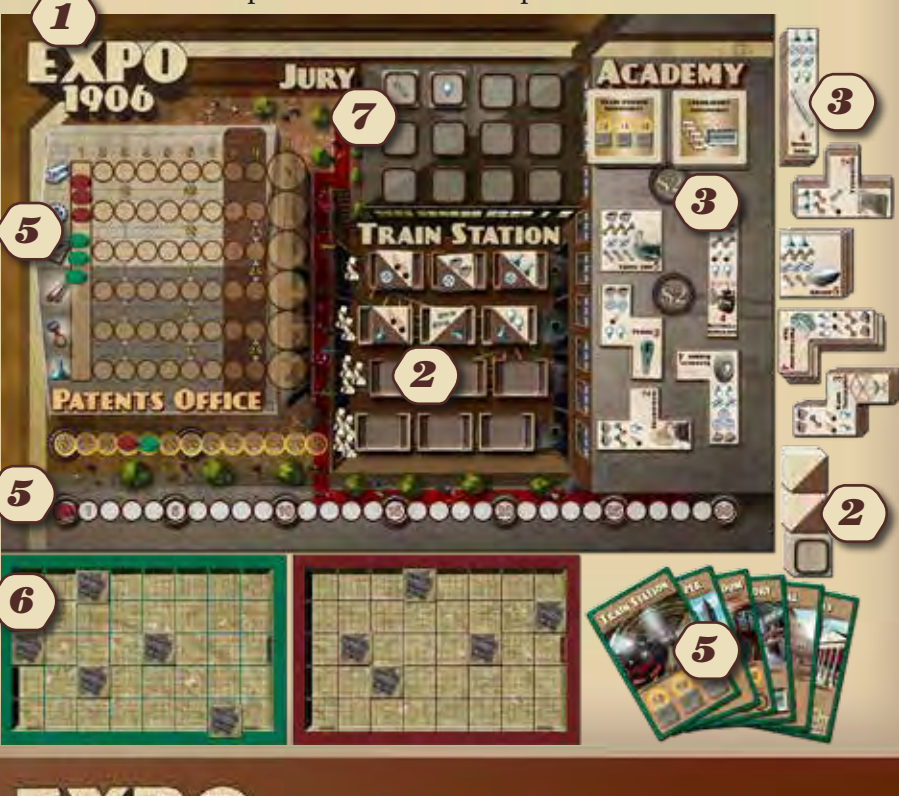

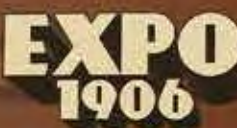

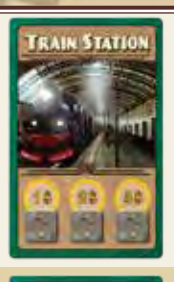

#### Terminal ferroviaire

Vous pouvez acheter jusqu'à 3 tuiles Ressource du Terminal ferroviaire en payant 1\$ pour la première tuile, 2\$ pour la deuxième et 3\$ pour la troisième. Les ressources acquises sont placées devant vous, visibles de tous les joueurs.

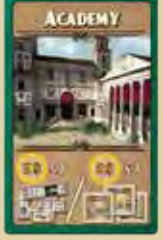

#### Académie

Vous pouvez acheter 1 tuile Projet ou 1 tuile Technologie parmi celles qui sont disponibles à l'Académie pour 2\$. Les tuiles obtenues doivent être placées devant vous, visibles de tous les joueurs.

#### **LABORATOIRE**

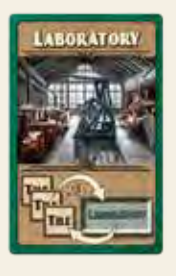

Vous pouvez placer dans votre Laboratoire jusqu'à 3 tuiles (Projets, Ressources, Technologies) qui sont devant vous ou enlever jusqu'à 3 tuiles (Projets, Ressources, Technologies, Ferrailles) de votre Laboratoire. Il est possible de faire les deux dans la combinaison de votre choix, comme par exemple d'enlever 1 tuile de votre Laboratoire et de transférer 2 tuiles de votre espace de jeu vers le Laboratoire. Les tuiles enlevées sont défaussées. Les tuiles Ferraille peuvent seulement être enlevées de votre Laboratoire.

**Il n'est pas permis d'enlever une tuile qui ferait en sorte qu'un projet achevé deviendrait inachevé.**

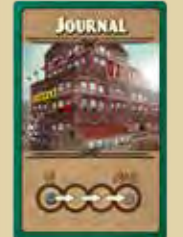

#### **JOURNAL**

Avancer vos marqueurs du Bureau des brevets de 3 cases au total dans la combinaison de votre choix. Vous pouvez par exemple avancer votre marqueur de la ressource Automatisation de 1 case et le marqueur de la ressource Acier de 2 cases.

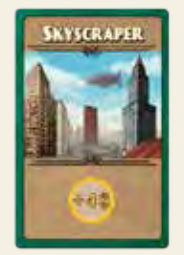

#### Gratte-ciel

Augmenter vos revenus de 4\$ sur la piste de Revenus.

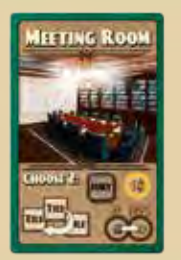

#### **MEETING**

Cette action met fin à la manche en cours. Vous effectuez deux actions différentes parmi les suivantes :

- Repositionner (bouger et pivoter) jusqu'à 3 tuiles (Projets, Ressources, Technologies) dans votre Laboratoire. **Il n'est pas permis de repositionner une tuile qui ferait en sorte qu'un projet achevé deviendrait inachevé.**  - Augmenter votre revenu de 1\$.

- Avancer de 1 case un de vos marqueurs dans le Bureau des brevets.

- Choisir une tuile Jury et la placer à la table du Jury.

Après avoir complété les deux actions choisies, débute la phase de Réorganisation.

# Comment jouer une manche

La partie sera jouée en dix manches maximum. Chaque joueur peut jouer plusieurs tours dans une même manche. Les joueurs jouent en alternance dans le sens horaire jusqu'à la fin de la manche. La manche se termine lorsqu'un joueur utilise la carte « Meeting ».

#### Tour d'un joueur

Durant son tour, le joueur doit jouer une carte action de sa main en la plaçant face visible devant lui. Il réalise l'action indiquée (voir la liste des actions dans le tableau de gauche) puis c'est au tour du joueur à sa gauche.

#### Important!

**Un joueur ne peut pas jouer la même carte que celle qui a été jouée par le joueur à sa droite durant son tour. Un joueur ne peut pas jouer la carte Meeting lors de son premier tour de jeu dans une manche!**

### Projets et ressources

L'action **Académie** permet d'acquérir un projet pour 2\$.

L'action **Terminal ferroviaire** permet d'acquérir des ressources. Le coût varie en fonction du nombre de tuiles achetées.

L'action **Laboratoire** permet de poser des tuiles Projet et Ressource dans des cases libres de votre Laboratoire.

Les tuiles Projet couvrent toujours 4 cases, mais sont de formes différentes et doivent être posées de manière efficace dans le Lab.

Les tuiles Ressource occupent seulement 1 case dans le Lab. Chaque tuile Ressource dispose de 2 types de ressources différentes séparées par une diagonale. Lorsqu'une ressource sur une tuile est directement adjacente à une tuile Projet, ladite ressource devient disponible pour achever le projet. Bien positionnée, une tuile Ressource peut fournir 2 ressources différentes à 1 projet ou encore 1 même ressource à 2 projets différents.

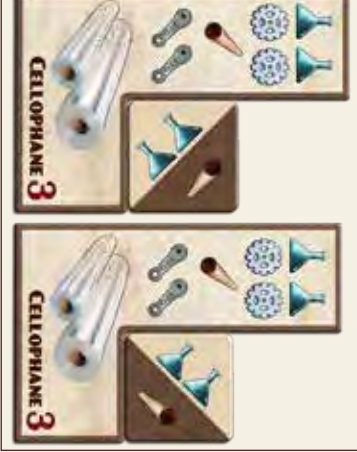

*La tuile Ressource dans l'illustration fournit 2 ressources empiriques au projet Cellophane mais aucun cuivre puisque le cuivre n'est pas adjacent au projet.*

*Après avoir pivoté la tuile, elle fournit maintenant 2 recherches empiriques au projet Cellophane ainsi qu'une ressource de cuivre.*

Un projet est considéré comme achevé lorsque tous les types de ressources requis sont adjacents au projet en nombre suffisant. Seulement l'adjacence latérale est comptabilisée. La connexion diagonale n'est pas valide.

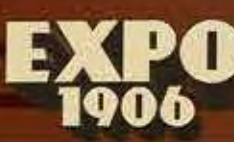

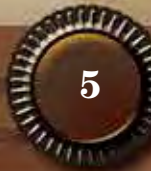

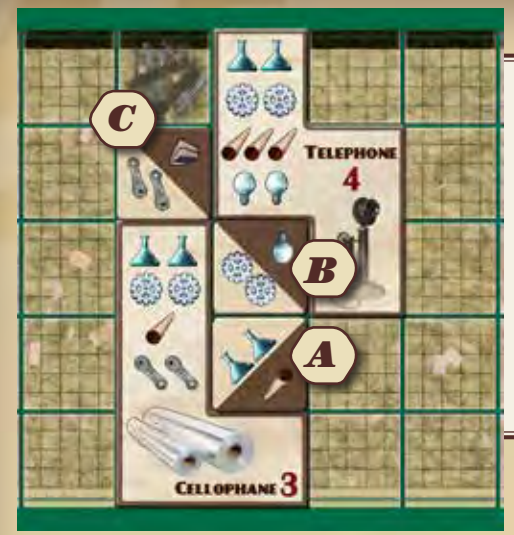

#### **Exemple**

Pour inventer le Cellophane, vous devrez placer les ressources suivantes adjacentes au projet : 2 Recherche empirique, 2 Travail automatisé, 1 Cuivre *et 2 Énergie Vapeur. En positionnant adéquatement la tuile A, le joueur a pu*  fournir 1 Cuivre et 2 Recherche empirique. La tuile B fournit les 2 ressources Travail automatisé requises alors que la ressource Énergie Électrique est utilisée pour le projet Téléphone qui vient de démarrer. La tuile C fournit les *2 Énergie Vapeur nécessaires. Le Cellophane est maintenant inventé et sera*  présenté à l'Expo. La ressource Recherche scientifique restante sur la tuile C *est pour le moment inutilisée. Des ressources supplémentaires doivent être*  placées dans le Lab pour achever le projet de Téléphone.

# Technologies

Pour acquérir une technologie, il faut jouer la carte Académie et payer 2\$. Vous pouvez choisir n'importe quelle tuile Technologie disponible à l'Académie.

Lorsque vous jouez l'action Laboratoire, vous pouvez placer des tuiles Technologie dans des cases libres de votre Lab. Les bénéfices octroyés par les technologies ne sont disponibles qu'une fois la tuile placée dans le Lab. Les tuiles Technologie occupent 4 cases dans le Lab.

Il y a 2 types de tuiles Technologie:

• Les technologies de Ressources offrent 2 ressources de 2 types différents à tous les projets auxquels elles sont adjacentes ou, dans le cas du Moteur à combustion et des Piles, 4 ressources d'un seul type à tous les projets adjacents.

• Les technologies d'Amélioration augmentent l'effet des actions des joueurs. Lorsque posées dans le Lab, ces technologies vous permettent de remplacer immédiatement la carte Action correspondante avec sa version améliorée. Si la carte Action en question est dans votre main, remplacer la carte dans votre main. Si la carte Action a déjà été jouée, remplacer la carte sur la table. La carte remplacée est défaussée.

#### **Exemple**

*Le Moteur à combustion fournit 4 Énergie Vapeur à tous les projets qui y sont adjacents, dans ce cas, aux projets Cellophane et Laparoscope qui ont maintenant toutes les énergies vapeur nécessaires. La technologie*  d'Amélioration du Terminal ferroviaire permet d'obtenir la carte Terminal *ferroviaire amélioré. Que cette technologie soit adjacente à un projet ou non n'a pas d'importance.*

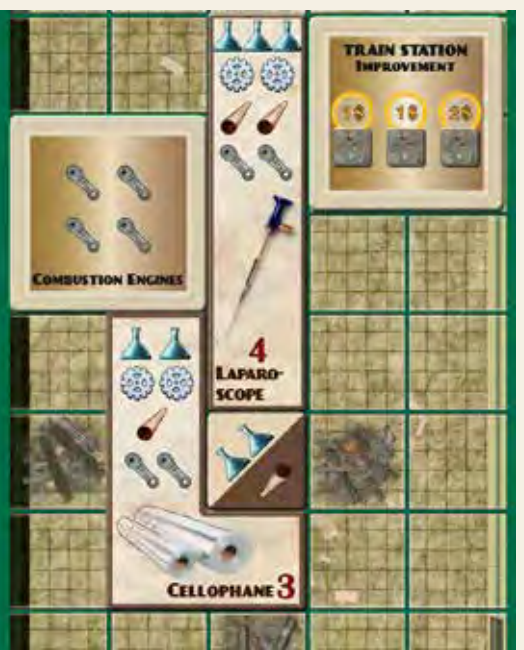

*Le projet Cellophane est presque complet, il a seulement besoin de 2 ressources*  Travail automatisé. Le projet *Laparoscope prendra plus de temps, il a encore besoin de*  1 Recherche empirique, de 2 Travail automatisé et de 2 *Cuivre avant d'être achevé.*

*Notez que le Moteur à combustion fournit 4 Énergie Vapeur à chacun des projets auquel il est adjacent. Cela peut sembler beaucoup étant donné qu'aucun projet ne nécessite 4 ressources d'un même type, mais cela*  est justifié par une extension *future qui permettra d'utiliser pleinement cette technologie.*

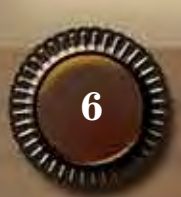

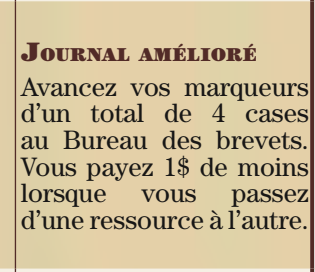

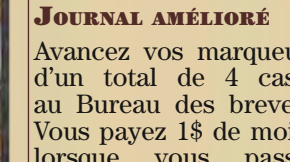

passez

Gratte-ciel amélioré Augmenter vos revenus de 6\$.

Vous pouvez placer ou enlever jusqu'à 4 tuiles dans votre Laboratoire.

Laboratoire amélioré

Terminal ferroviaire

Vous pouvez acheter<br>jusqu'à 3 tuiles

Ressource au Terminal ferroviaire en payant 1\$ pour la première tuile, 1\$ pour la deuxième et 2\$ pour la troisième.

Académie améliorée Vous pouvez acheter 1 tuile Projet ou 1 tuile Technologie pour 2\$. Lorsque vous utilisez cette action, vous recevez une tuile Ressource gratuitement du Terminal

amélioré

ferroviaire.

jusqu'à

**TELES VALU** 

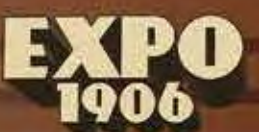

# Bureau des brevets

Le Bureau des brevets permet de suivre les progrès réalisés en termes de publication d'articles et de brevets dans la Gazette officielle!

Le Bureau présente des pistes pour 6 des 8 ressources de la partie :

Génie des matériaux: **Acier** ou **Cuivre**

Processus de travail: **Manuel** ou **Automatisé** Méthodologie scientifique: **Empirique** ou **Scientifique**

Au début de la partie, tous les marqueurs du Bureau des brevets sont dans la case de départ à gauche (étape 1). De là, les marqueurs sont déplacés le long des pistes par le biais des actions Journal ou Meeting.

#### Règles de déplacement

Chaque déplacement vers la droite coûte 1 point de mouvement. Le Journal donne 3 points de mouvement (4 avec l'action Journal amélioré) alors que le Meeting en donne 1 (si cette action est choisie). Lorsqu'un marqueur atteint un espace déjà occupé par d'autres marqueurs, le dernier marqueur arrivé doit être placé sous la pile des marqueurs déjà présents. Les déplacements vers la gauche ne sont pas permis. Il est possible de passer d'une ressource à l'autre seulement aux endroits indiqués sur le plateau. Ce déplacement requiert habituellement 1 point de mouvement ainsi qu'un certain montant d'argent, tel qu'indiqué sur le plateau. C'est la seule manière de passer d'une piste à l'autre. Les joueurs peuvent sauter plusieurs pistes en autant qu'ils ont assez d'argent et de points de mouvements pour le faire.

Le joueur dont le marqueur est le plus à droite pour chacune des pistes est considéré comme le meneur pour cette ressource. Dans le cas où plusieurs marqueurs sont situés sur la même case, le marqueur sur le dessus de la pile est devant.

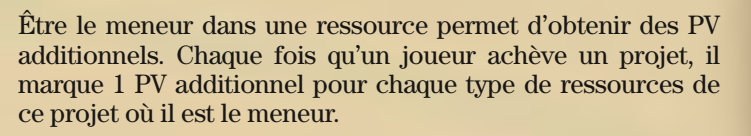

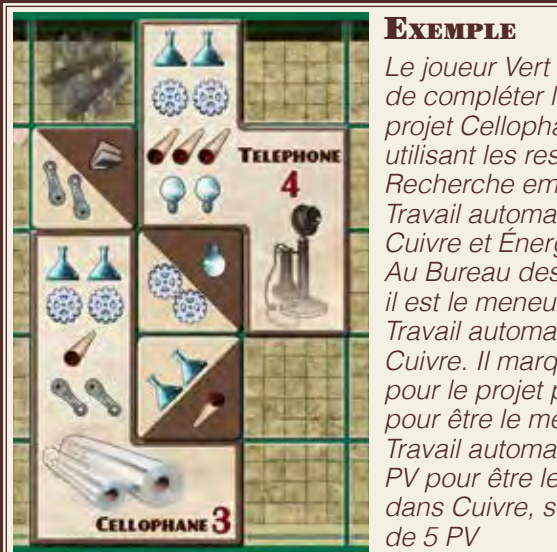

*Le joueur Vert vient de compléter le projet Cellophane en utilisant les ressources Recherche empirique,*  Travail automatisé, *Cuivre et Énergie Vapeur.* Au Bureau des brevets, *il est le meneur dans*  Travail automatisé et *Cuivre. Il marque 3 PV*  pour le projet plus 1 PV *pour être le meneur dans*  Travail automatisé et 1 *PV pour être le meneur dans Cuivre, soit un total* 

Le premier joueur qui réussit à déplacer un marqueur jusqu'à la dernière case de la piste (étape 10) peut choisir d'y placer un jeton PV Bonus.

À la fin de la partie, les joueurs marquent des PV additionnels en fonction de la position finale de chacun de leurs marqueurs au Bureau des brevets. Les marqueurs qui sont aux étapes 8 et 9 donnent 1 PV chacun. Un marqueur à la dernière étape du Bureau des brevets donne autant de PV que le nombre indiqué sur le jeton PV Bonus.

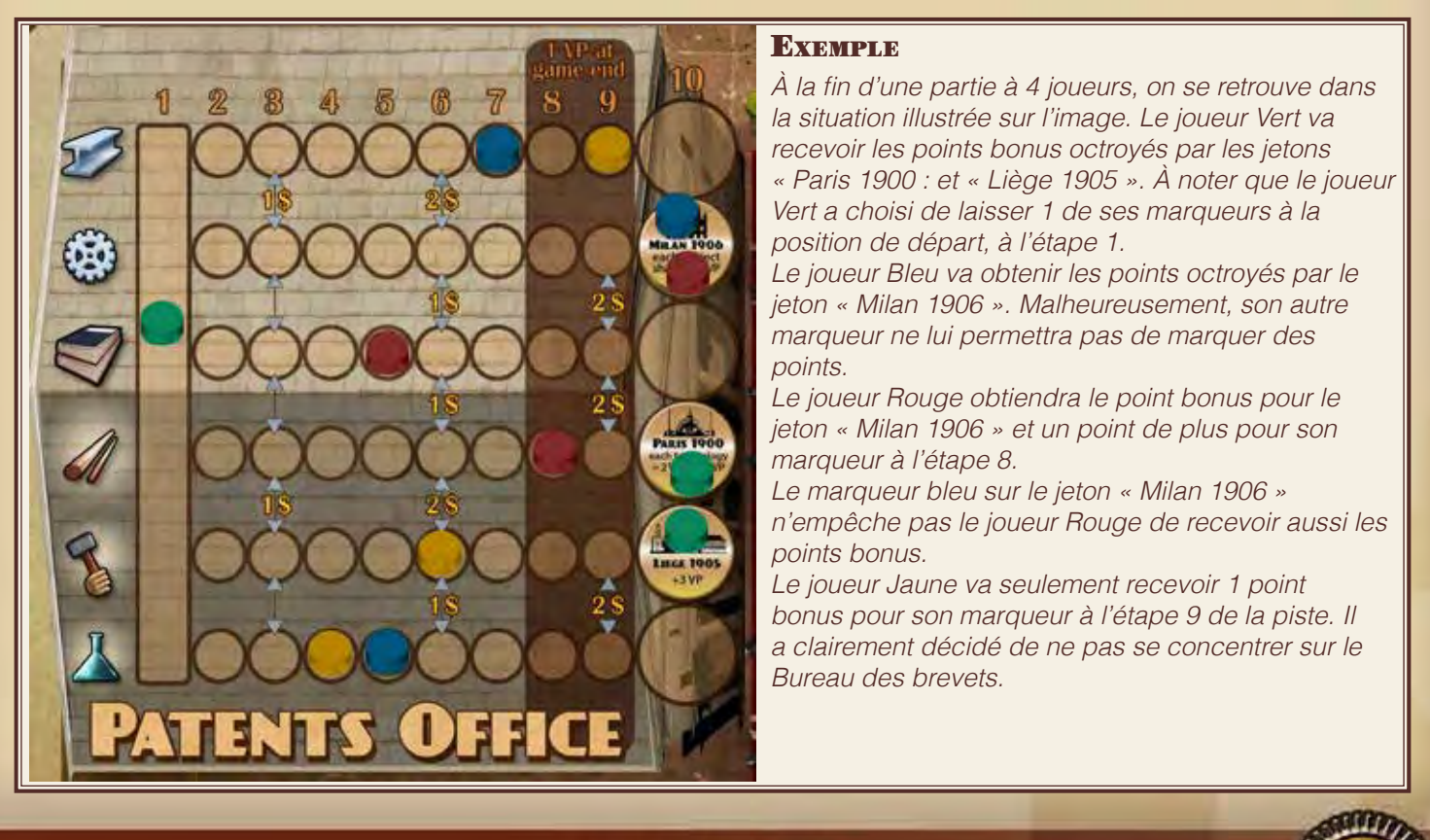

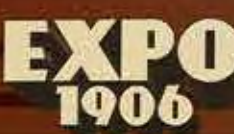

# Phase de réorganisatio

Cette phase a lieu à la fin de chaque manche une fois qu'un joueur a joué la carte Meeting. Si ce joueur n'a pas choisi de tuile Jury lors de l'utilisation de la carte Meeting, piocher une tuile Jury au hasard et la poser face visible sur la table du Jury.

Toutes les tuiles Projet restantes à l'Académie qui n'utilisent pas le type d'énergie indiqué sur la tuile Jury piochée (ou choisie par le joueur qui a joué la carte Meeting) sont placées sous leurs piles correspondantes. Par la suite, toutes les cases vides de l'Académie sont comblées par des projets de formes correspondantes prises sur le dessus de leur pile respective. S'il n'y a plus de projets d'une forme particulière, cette case est laissée libre.

Maintenant, défausser les tuiles Ressource restantes dans le Terminal ferroviaire, piocher et placer à cet endroit le nombre requis de nouvelles tuiles Ressource en fonction du nombre de joueurs en plaçant une tuile face visible par case. Si vous n'avez plus de tuiles Ressource, mélanger les tuiles défaussées pour former une nouvelle pile.

Chaque joueur reprend toutes ses cartes Action en main. Après la réorganisation, une nouvelle manche commence avec le prochain joueur à jouer son tour.

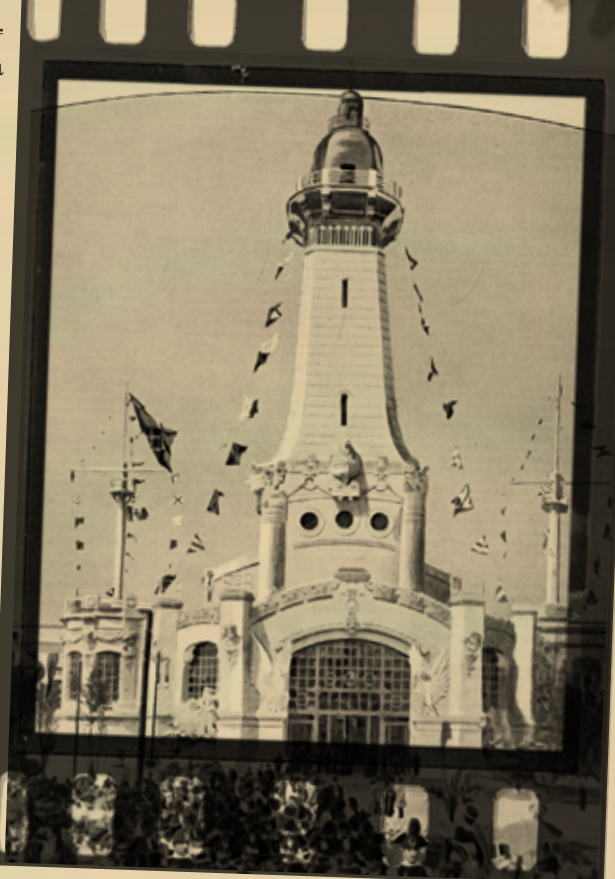

#### **Exemple**

*Le joueur Rouge vient tout juste de jouer la carte Meeting,*  il choisit d'augmenter son revenu de 1\$ et de déplacer un de ses marqueurs au Bureau des brevets. Comme il n'a *pas choisi de sélectionner une tuile Jury, il en pioche une au hasard. Une tuile Énergie Vapeur est piochée et placée dans une case vide à la table du Jury. Il y a encore 3 tuiles*  Projet à l'Académie, le « Navire croiseur » (Vapeur) de forme carrée, « l'Électrocardiogramme » (Électricité) en forme de I et le « Caoutchouc synthétique » (Électricité) en *forme de L. Étant donné que la tuile Jury piochée était une*  tuile Énergie Vapeur, les projets « Électrocardiogramme » et « Caoutchouc synthétique » sont placés sous leurs piles respectives (lignes rouges). Puisque le « Navire croiseur » *est basé sur l'Énergie Vapeur, il demeure en place à l'Académie. Les cases vides sont alors remplies avec des*  projets de forme correspondante (lignes bleues).

S'il y a encore des tuiles Ressource au Terminal ferroviaire, *elles sont défaussées et de nouvelles tuiles sont piochées*  et mises dans le Terminal ferroviaire. Finalement, tous *les joueurs reprennent leurs cartes Action. Une nouvelle manche peut commencer et c'est au joueur à la gauche du joueur Rouge de jouer.*

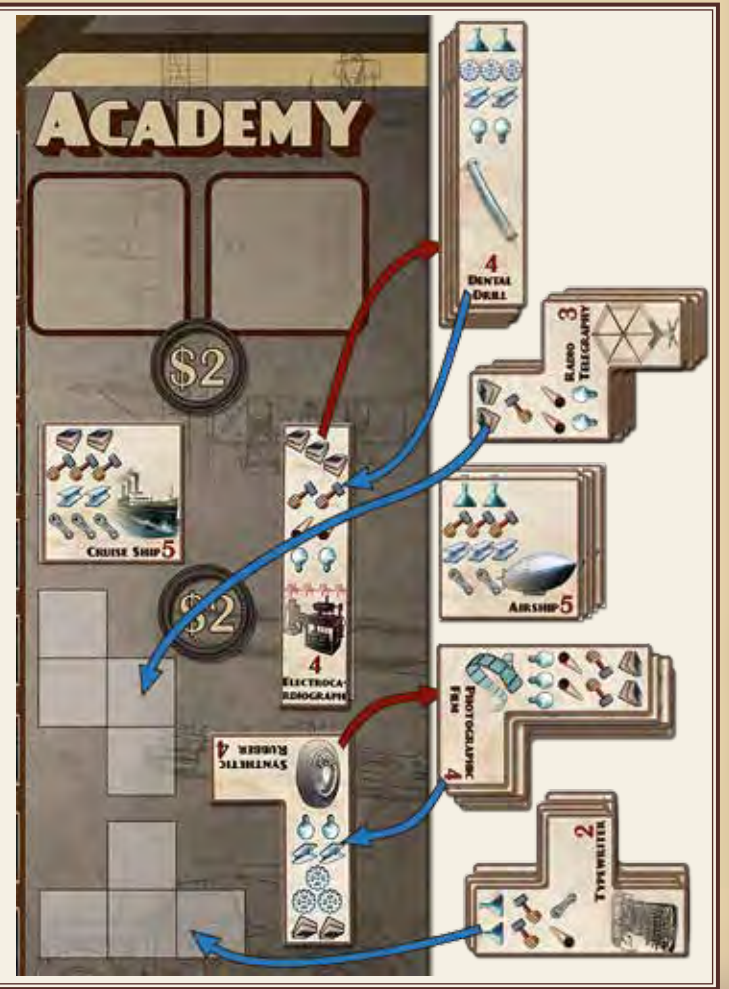

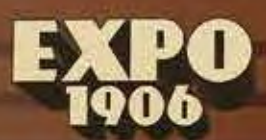

# Fin de la partie et décompte des points

#### Durant la partie

Lorsqu'un joueur achève un projet, il marque immédiatement les PV indiqués sur la tuile Projet plus 1 PV pour chaque type de ressource comprise dans le projet où il est le meneur au Bureau des brevets. Les PV marqués sont ajoutés à ceux qui sont déjà indiqués sur la piste de Prestige sur le plateau.

#### Fin de la partie et décompte des points

La partie se termine dans l'un des cas suivants:

- Après 10 manches de jeu, lorsque toutes les cases du Jury sont remplies.

- Lorsque toutes les lignes ressources du Bureau des brevets sont complétées (au moins un marqueur est à l'étape 10 pour chaque ressource).

- Lorsqu'un joueur achève son cinquième projet.

Chaque joueur, sauf celui qui a mis fin à la partie, peut maintenant jouer une dernière action en utilisant une des cartes Action qu'il a toujours en main, sauf la carte Meeting. L'interdiction de ne pas jouer la même carte que celle qui a été jouée par le joueur de droite est levée pour le tour final.

Une fois que tous les joueurs ont terminé, chaque joueur marque les points suivants:

2 PV pour chaque projet achevé qui utilise la même source d'énergie que celle qui se retrouve en plus grand nombre parmi les tuiles sources d'énergie à la table du Jury. Si la table du Jury présente le même nombre de tuiles Vapeur et Électricité, personne ne marque de points.

1 PV pour chaque marqueur du Bureau des brevets qui est aux étapes 8 et 9.

Le nombre de PV indiqué sur les jetons PV Bonus pour les marqueurs du Bureau des brevets qui sont à l'étape 10.

Le gagnant est le joueur qui a le plus grand nombre de points de Prestige (ou PV). En cas d'égalité, le joueur qui a le plus d'argent est le gagnant. Autrement, la partie demeure à égalité.

#### Récapitulons. Comment gagner?

Vous gagnez en totalisant plus de PV que vos adversaires.

Durant la partie, vous accumulez des PV en achevant des projets et en étant le meneur sur les différentes pistes de ressources au Bureau des brevets au moment où les projets sont achevés.

À la fin de la partie, vous marquez des PV additionnels pour avoir complété des projets utilisant la source d'énergie

#### **Exemple**

*La partie vient de se terminer et la table du Jury présente*  7 tuiles Vapeur et 5 tuiles Électricité. Le portrait final au Bureau des brevets est celui qui est présenté dans *l'exemple de la page 7. Avant la distribution des points bonus, le classement des points de Prestige est Vert*  avec 17 points, Bleu avec 24 points, Rouge avec 21 points et Jaune avec 21 points.

*Vert et Rouge obtiennent chacun 4 points étant donné qu'ils ont achevé 2 projets utilisant l'énergie Vapeur.*  Bleu a achevé seulement 1 projet utilisant la Vapeur et *marque 2 points alors que Jaune marque 8 points pour ses 4 projets basés sur l'énergie Vapeur. Par la suite, les*  points pour les marqueurs du Bureau des brevets sont *marqués.*

*Le joueur Vert obtient 4 points pour son marqueur sur*  le jeton bonus "Paris 1900" (ayant 2 tuiles Technologie dans son Lab) et 3 points pour son marqueur sur le jeton "Liège 1905". Son score final est 28 points de Prestige.

Le joueur Bleu obtient 3 points pour son marqueur sur le jeton "Milan 1906" (ayant 3 projets de forme différente dans son Lab). Son classement final est 29 points de *Prestige.*

*Le joueur Rouge obtient 5 points pour son marqueur sur*  le jeton "Milan 1906" (ayant les 5 formes de projet dans son Lab) et 1 point de plus pour son marqueur à l'étape 8 du Bureau des brevets pour la ressource Cuivre. Son classement final est 31 points de Prestige.

Finalement, le joueur Jaune obtient seulement 1 point pour son marqueur en position 9 au Bureau des brevets pour la ressource Acier. Son classement final est 30 *points de Prestige.*

Le gagnant de cette partie serrée est le joueur Rouge avec 31 points.

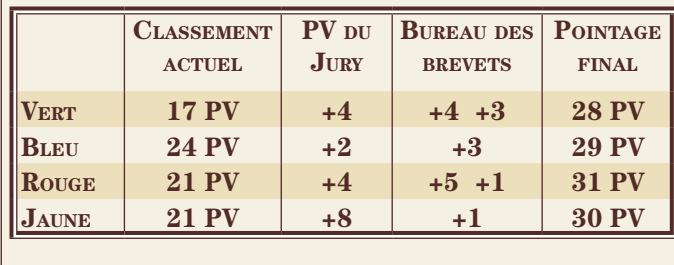

choisie par le Jury et en ayant vos marqueurs positionnés le plus à droite possible au Bureau des brevets.

**9**

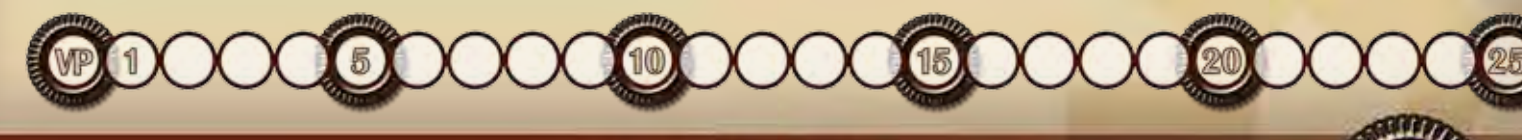

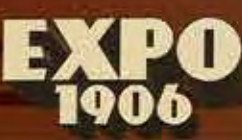

# Autres règles

Les tuiles ne peuvent pas être placées les unes sur les autres. Une fois placées dans le Laboratoire, les tuiles ne peuvent pas être déplacées librement. Vous devez effectuer l'action Laboratoire pour enlever des tuiles de votre Laboratoire ou encore l'action Meeting pour déplacer ou pivoter des tuiles dans le Lab (sauf les tuiles Ferraille).

Les tuiles Ressource qui sont enlevées sont défaussées, mais elles peuvent éventuellement revenir en jeu s'il ne reste plus assez de tuiles pour remplir le Terminal ferroviaire au début d'une manche. Les tuiles Projet enlevées sont placées sous leur pile correspondante, à côté de l'Académie. Les tuiles Technologie enlevées retournent à l'Académie et peuvent éventuellement être acquises de nouveau.

Si, en effectuant l'action Laboratoire, vous défaussez une technologie d'Amélioration, vous remplacez immédiatement la carte Action améliorée par la carte de base. Si la carte en question est dans votre main, remplacer la carte dans votre main. Si la carte a déjà été jouée, remplacer la carte sur la table. La Technologie d'Amélioration retourne alors à l'Académie.

Lorsque vous placez, enlevez ou pivotez des tuiles, vous devez le faire en séquence, tuile par tuile. Il n'est pas permis de déplacer, enlever ou pivoter une tuile qui ferait en sorte qu'un projet achevé deviendrait inachevé une fois le mouvement effectué.

Il n'est pas obligatoire d'effectuer l'action choisie si ce n'est pas dans l'intérêt du joueur (par exemple, si vous jouez l'Académie, vous n'êtes pas obligé d'acheter un projet ou une technologie).

Vous ne pouvez pas regarder les cartes Action qui ont été jouées par les autres joueurs durant les tours précédents.

La piste des points de Prestige doit être considérée comme étant illimitée. Si vous marquez plus de PV que le maximum indiqué, ces PV additionnels ne sont pas perdus. Placer le jeton +30VP avec les autres tuiles d'ordre de tour pour vous rappeler que vous avez dépassé le maximum de la piste de Prestige.

La piste de Revenus est cependant limitée. Vous ne pouvez pas avoir plus de 12\$ de revenus. Tout revenu supplémentaire est perdu.

# Partie à deux joueurs

Dans une partie à deux joueurs, vous placez 6 marqueurs de couleurs différentes de celles utilisées par les joueurs, dans la case de départ (étape 1) du Bureau des brevets, 1 marqueur par piste de ressource. Ces marqueurs sont appelés Marqueurs fantôme.

Lorsque l'action Journal est effectuée, avant que le joueur ne déplace ses marqueurs sur la piste, il doit effectuer ce qui suit :

Piocher 2 tuiles Ressource au hasard de la pile des tuiles Ressource;

Avancer les Marqueurs fantôme sur la piste correspondante

du nombre de ressources indiqué sur les tuiles (les ressources Vapeur et Électricité qui apparaissent sur les tuiles sont ignorées);

Défausser les tuiles Ressource piochées.

Si un Marqueur fantôme est le premier à atteindre la case la plus à droite d'une piste de ressource du Bureau des brevets (étape 10), un jeton bonus VP est pioché au hasard et placé à cet endroit.

*Exemple :*

Bob à effectué l'action Journal. Il pioche immédiatement 2 tuiles Ressource. La première montre 2 Travail manuel et 1 Énergie Électrique, la seconde, 2 Vapeur et 1 Acier. Bob déplace les Marqueurs fantôme de deux cases vers la droite sur la piste Travail manuel et de 1 case sur la piste *Acier.*

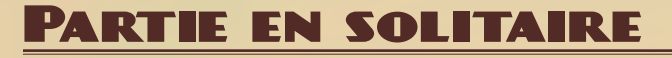

Dans une partie en solitaire, vous utilisez les Marqueurs fantôme comme dans la partie à deux joueurs à la différence que lorsque l'action Journal est effectuée, vous piochez 3 tuiles Ressource de la pile.

De plus, au début de chaque manche, vous créez une Pile de cartes Action fantôme en utilisant les cartes Action de deux couleurs différentes et en enlevant un des deux Meeting. La Pile fantôme sera donc composée de 11 cartes au total, 2 de chaque carte Académie, Journal, Terminal ferroviaire, Laboratoire et Gratte-Ciel et 1 carte Meeting.

Le joueur commence avec des revenus de 4\$. En commençant la partie, le joueur pioche 1 carte de la Pile fantôme puis joue une carte Action. Il continue de la sorte en alternant entre 1 carte piochée de la Pile fantôme et 1 carte Action jouée. Comme le stipule la règle, le joueur ne peut pas jouer la même carte Action que celle qui vient d'être piochée dans la Pile fantôme. De même, si vous piochez une carte de la Pile fantôme qui est similaire à celle que vous venez de jouer, piochez une autre carte.

Si la première carte piochée de la manche est le Meeting, mélangez la pile et piochez une nouvelle carte. À n'importe quel autre moment, si la carte Meeting est piochée de la Pile fantôme, la manche se termine et la phase de Réorganisation débute (dans ce cas, une tuile Jury est piochée au hasard). Dans une partie en solitaire, vous avez bien joué si vous marquez plus de 30 PV.

# Joueurs débutants

Voici des variantes pour aider les joueurs débutants : Étudiant : Au début de la partie, remplacer 2 tuiles Ferraille du Lab par 2 tuiles Ressource piochées au hasard (ce joueur n'aura que 3 tuiles Ferraille dans son Lab).

Nouveau diplômé : Au début de la partie, remplacer 1 tuile Ferraille du Lab par 1 tuile Ressource piochée au hasard (ce joueur n'aura que 4 tuiles Ferraille dans son Lab).

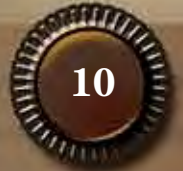

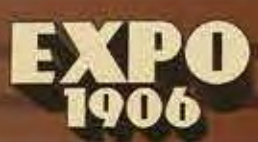

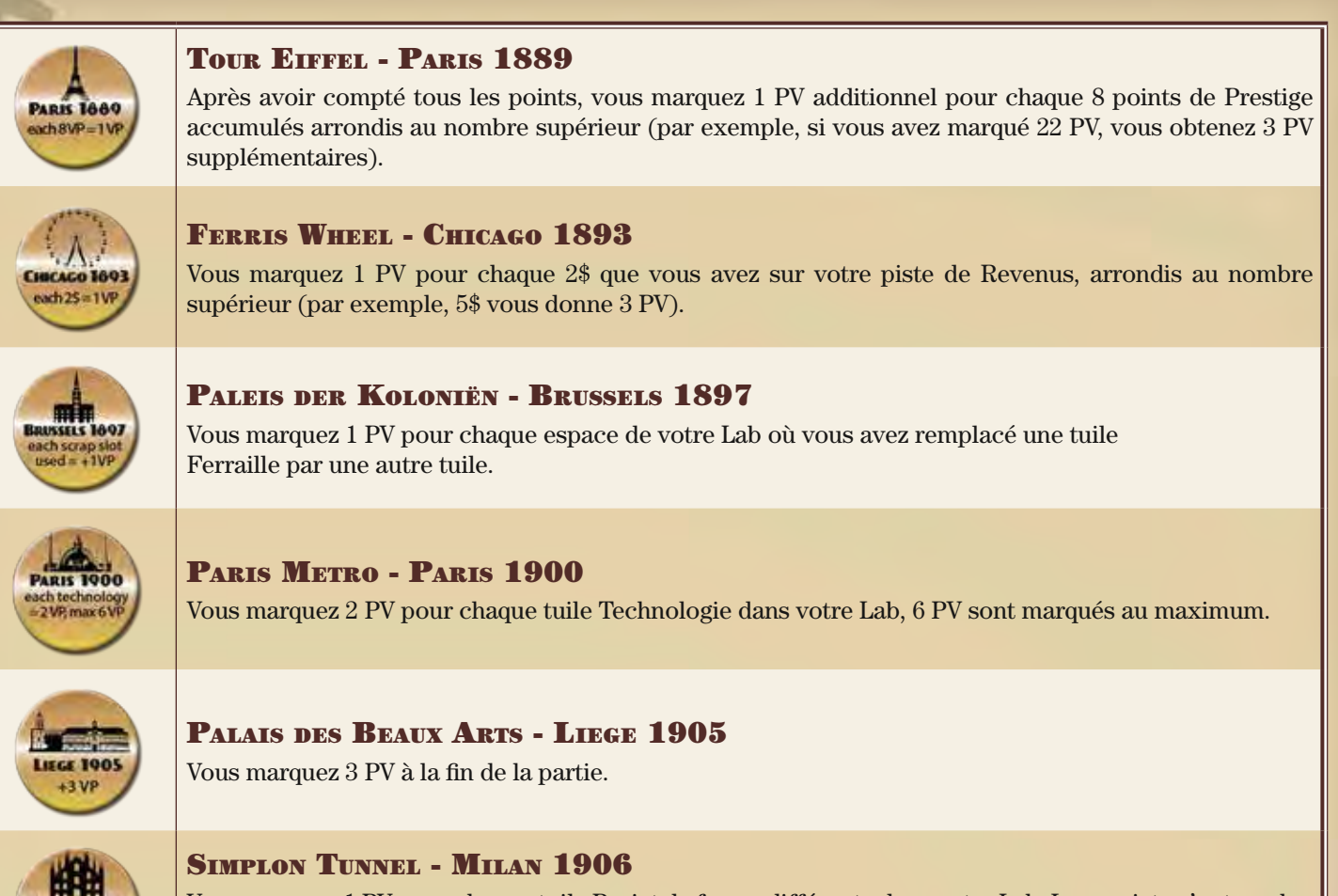

Vous marquez 1 PV pour chaque tuile Projet de forme différente dans votre Lab. Les projets n'ont pas besoin d'avoir été achevés (par exemple, vous marquez 3 PV si vous avez un projet en T inachevé, 2 projets en S, un achevé et l'autre non, et 1 projet carré).

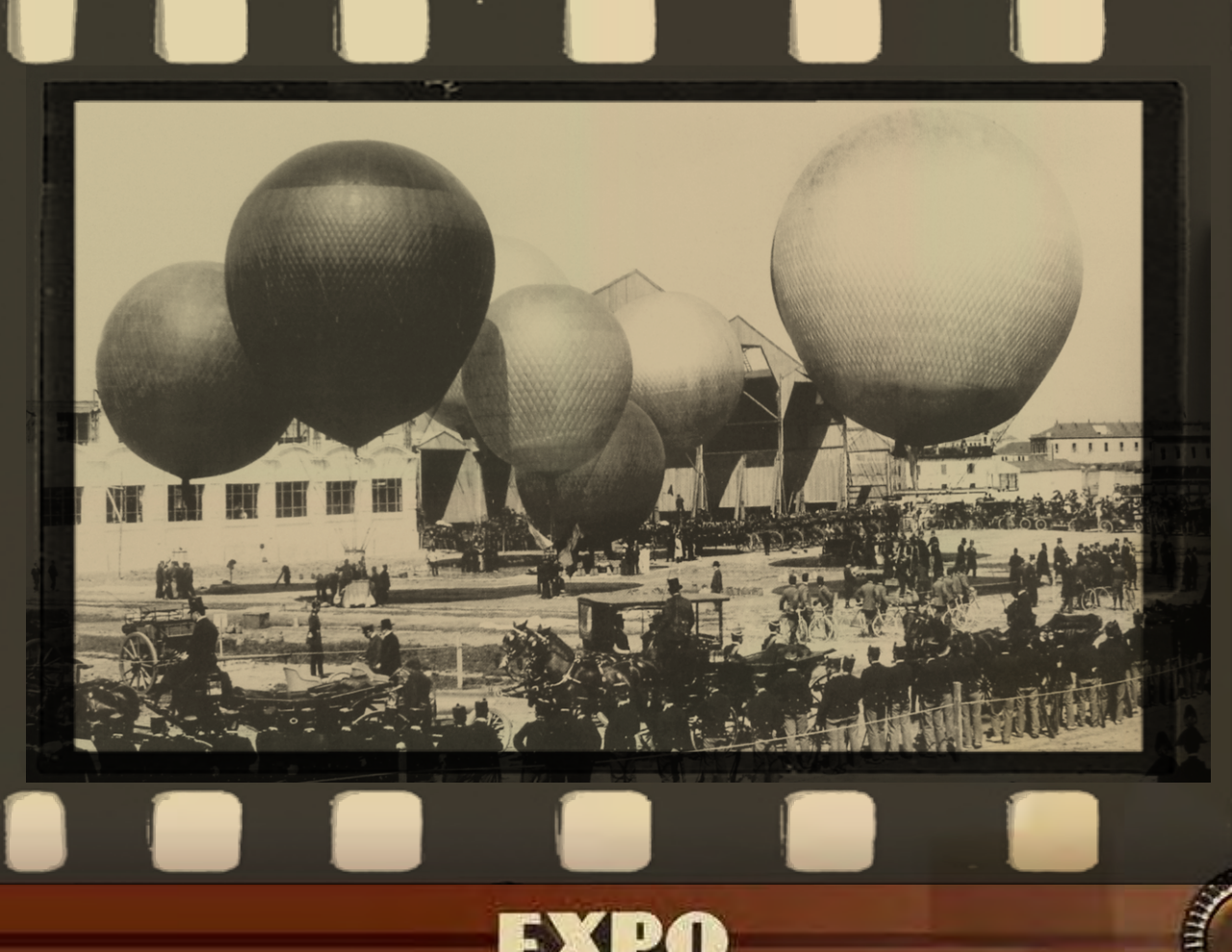

**11**

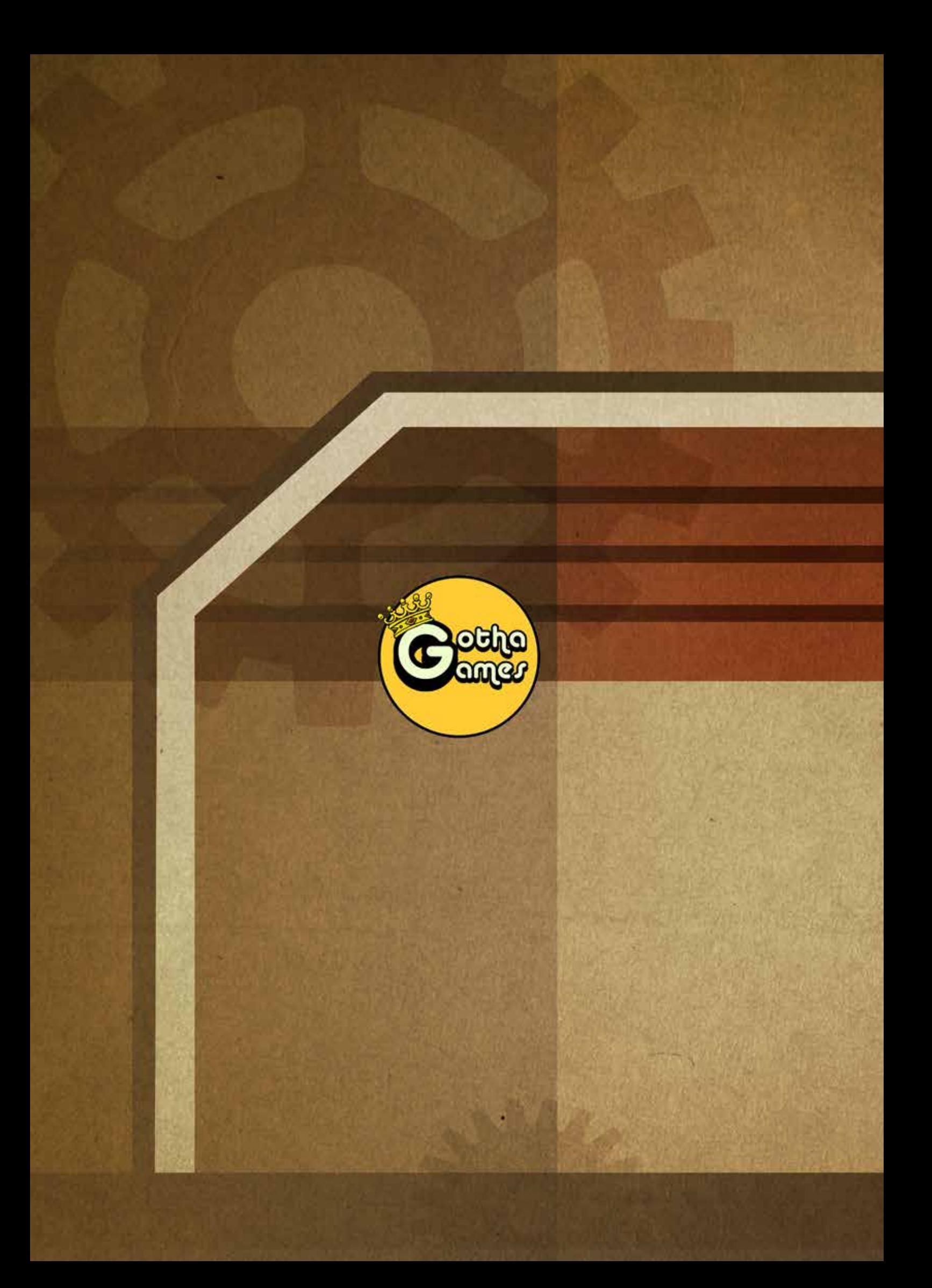